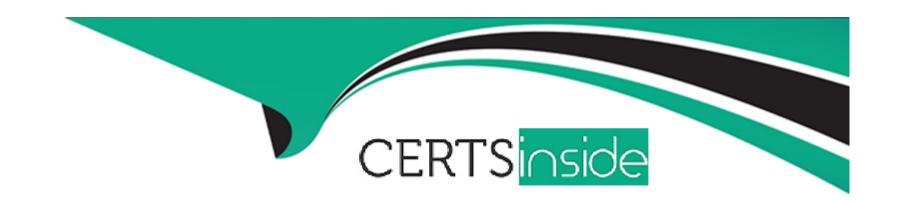

# Free Questions for C\_SAC\_2402 by certsinside

**Shared by Wolf on 24-05-2024** 

For More Free Questions and Preparation Resources

**Check the Links on Last Page** 

# **Question 1**

### **Question Type:** MultipleChoice

For which activities must you enable Advanced Mode in story design? Note: There are 2 correct answers to this question.

### **Options:**

- A) Add JavaScript to a button
- B) Add a popup
- C) Add a layer to a geo map
- D) Add a custom widget

#### **Answer:**

A, B

### **Explanation:**

Story design

# **Question 2**

**Question Type:** MultipleChoice

Why would you use an analytic application instead of a story?

### **Options:**

- A) To use quick menus
- B) To blend models
- C) To perform enterprise planning

#### **Answer:**

C

# **Question 3**

**Question Type:** MultipleChoice

| Options:  A) Public files folder        |                              |   |  |
|-----------------------------------------|------------------------------|---|--|
| B) My files folder                      |                              |   |  |
| C) Content network                      |                              |   |  |
| Answer:                                 |                              |   |  |
| A                                       |                              |   |  |
|                                         |                              |   |  |
|                                         |                              |   |  |
| uestion 4                               |                              |   |  |
| uestion 4                               |                              |   |  |
| uestion 4  nestion Type: MultipleChoice | ;                            |   |  |
| nestion Type: MultipleChoice            | assic model over a New model | ? |  |

| A) Multiple measures are possible.                                              |
|---------------------------------------------------------------------------------|
| B) Wrangling is faster.                                                         |
| C) Data can be combined during the model import.                                |
|                                                                                 |
| Answer:                                                                         |
| В                                                                               |
|                                                                                 |
|                                                                                 |
| Question 5                                                                      |
|                                                                                 |
| Question Type: MultipleChoice                                                   |
| You have 2 models, each with the following dates:                               |
| Fragge not formed or type unknown                                               |
|                                                                                 |
| What link type must you choose to return the dates: Jun-03, Jun-04, and Jun-05? |
|                                                                                 |
| Options:                                                                        |
|                                                                                 |
|                                                                                 |

| A) Intersecting data only                                                                                  |
|----------------------------------------------------------------------------------------------------|
| B) All primary data                                                                                        |
| C) All data                                                                                                |
|                                                                                                    |
| Answer:                                                                                                    |
| С                                                                                                    |
|                                                                                                    |
|                                                                                                    |
| Question 6                                                                                                 |
| Question Type: MultipleChoice                                                                              |
|                                                                                                    |
| What can you add to SAP Analytics Cloud Data Analyzer? Note: There are 2 correct answers to this question. |
|                                                                                                    |
|                                                                                                    |
| Options:                                                                                                   |
| A) Restricted measures                                                                                     |
| B) Advanced filters                                                                                        |
| C) Table calculations                                                                                      |
| D) Filters                                                                                                 |
|                                                                                                    |

| Answer:                                                                                                    |  |
|----------------------------------------------------------------------------------------------------|--|
| C, D                                                                                                    |  |
|                                                                                                    |  |
| Question 7                                                                                                    |  |
| Question Type: MultipleChoice                                                                                 |  |
|                                                                                                    |  |
| In the New Model, what weekly time pattern options exist? Note: There are 2 correct answers to this question. |  |
|                                                                                                    |  |
|                                                                                                    |  |
| Options:                                                                                                    |  |
| A) 38081                                                                                                    |  |
| B) 38446                                                                                                    |  |
| C) 12x4                                                                                                    |  |
| <b>D)</b> 13x4                                                                                                |  |
|                                                                                                    |  |
|                                                                                                    |  |
| Answer:                                                                                                    |  |

A, B

# **Question 8**

**Question Type:** MultipleChoice

Which feature does the Smart Assist suite support? Please choose the correct answer.

### **Options:**

- A) Machine Learning
- B) Planning
- C) Natural Language Query
- D) Enterprise Intelligence

#### **Answer:**

В

# **Question 9**

**Question Type:** MultipleChoice

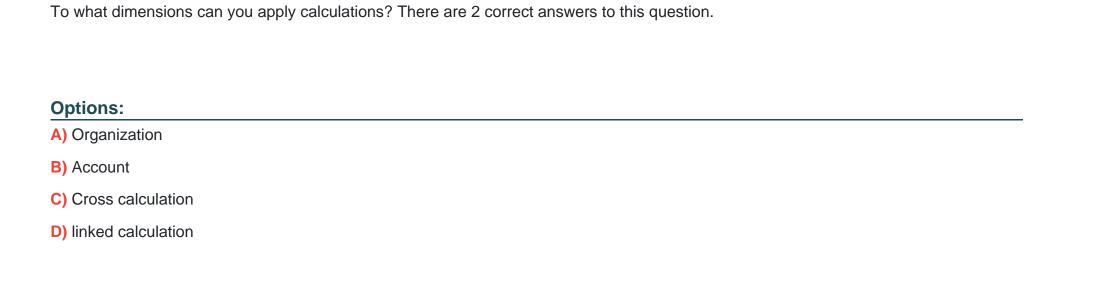

**Answer:** 

B, C

# To Get Premium Files for C\_SAC\_2402 Visit

https://www.p2pexams.com/products/c\_sac\_2402

### **For More Free Questions Visit**

https://www.p2pexams.com/sap/pdf/c-sac-2402

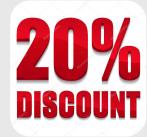